# **Thư viện tài liệu học tập, tham khảo online lớn nhất**

Mời các em học sinh và quý thầy cô tham khảo ngay hướng dẫn **Giải bài tập Tin học lớp 5 Bài 3: Ghi nhạc bằng Encore (tiếp) (Chính xác nhất)** ngắn gọn và đầy đủ nhất được chúng tôi biên soạn và chia sẻ dưới đây.

### Bài 1 trang 143 SGK Tin học 5

TAILIEU.COM

Dấu luyến khác nhau dấu nối ở điểm nào?

#### **Lời giải:**

- Dấu nối để nối hai hoặc nhiều nốt nhạc liền nhau có cùng cao độ.

- Dấu luyến để nối hai hay nhiều nốt nhạc liền nhau có cao độ khác nhau

### Bài 2 trang 143 SGK Tin học 5

Em chỉ có thể tạo dấu nối hoặc dấu luyến nối hai nốt nhạc đứng cạnh nhau. Phát biểu đó đúng hay sai?

Đúng

Sai

#### **Lời giải:**

x Đúng

### Bài 3 trang 143 SGK Tin học 5

Với phần mềm Encore, ngoài việc ghi các nốt nhạc, em có thể:

Ghi tên bản nhạc.

Ghi tác giả của bản nhạc

Ghi lời hát cho bản nhạc

Tất cả những thông tin nói trên.

#### **Lời giải:**

x Tất cả những thông tin nói trên.

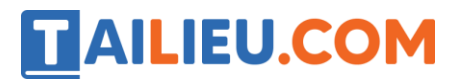

### Bài thực hành 1 trang 138 SGK Tin học 5

Khởi động Encore và mở một trang nhạc trống. Thay đổi số chỉ nhịp thành 2/4, ghi các nốt nhạc và tạo các dấu nối, dấu luyến như trên hình 102 dưới đây.

**Lời giải:**

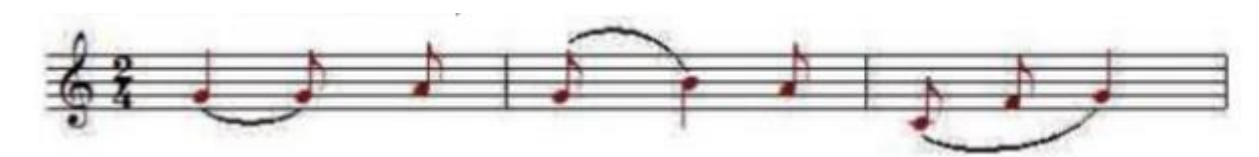

Bài thực hành 2 trang 139 SGK Tin học 5

Ghi bản nhạc Ngày mùa vui (H. 103) bằng Encore. Lưu ý tạo các dấu nối và dấu luyến (em chưa cần ghi tên và tác giả bản nhạc).

**Lời giải:**

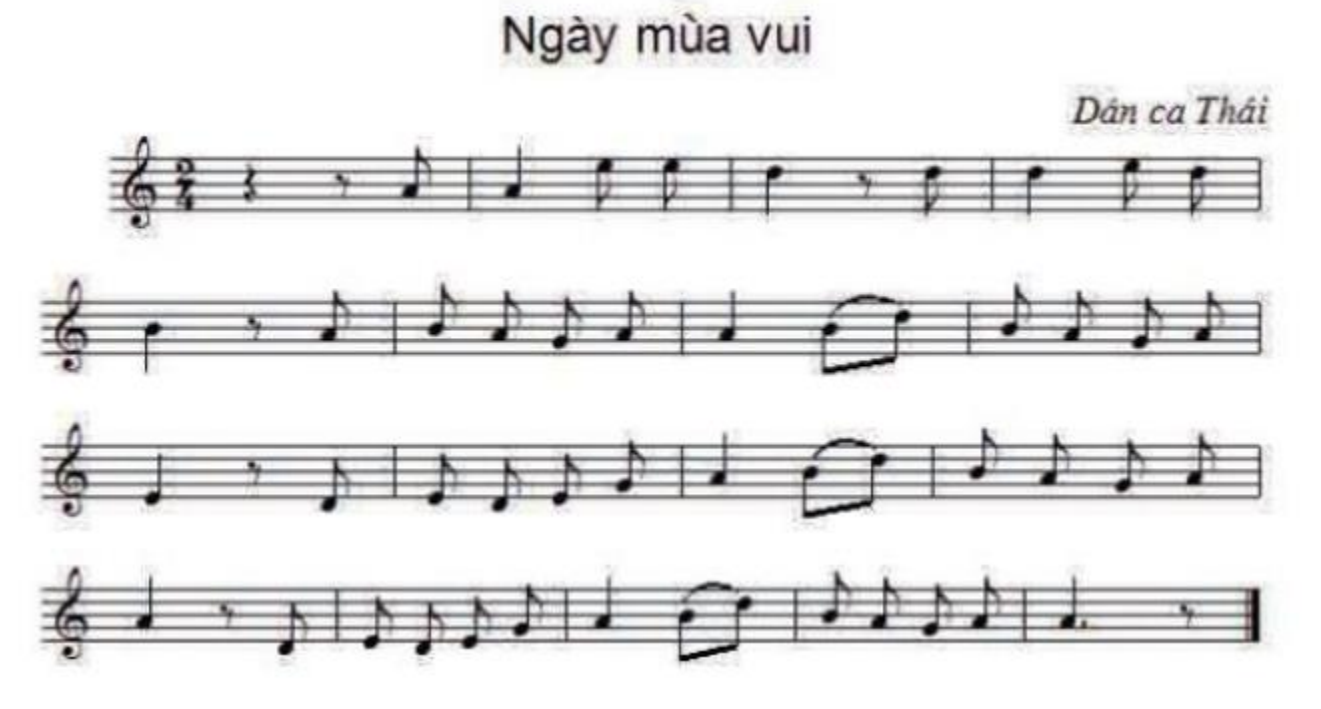

# Bài thực hành 3 trang 140 SGK Tin học 5

Ghi tên bản nhạc và tác giả bản nhạc Ngày mua vui như hình 103.

**Lời giải:**

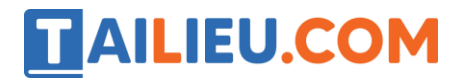

**Thư viện tài liệu học tập, tham khảo online lớn nhất**

Ngày mùa vui

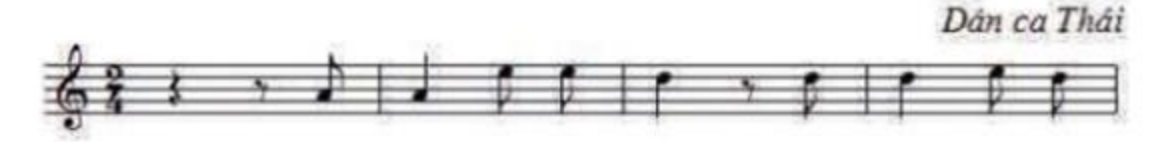

# Bài thực hành 4 trang 142 SGK Tin học 5

Ghi lời bài hát Ngày mua vui vào máy tính (H. 109)

#### **Lời giải:**

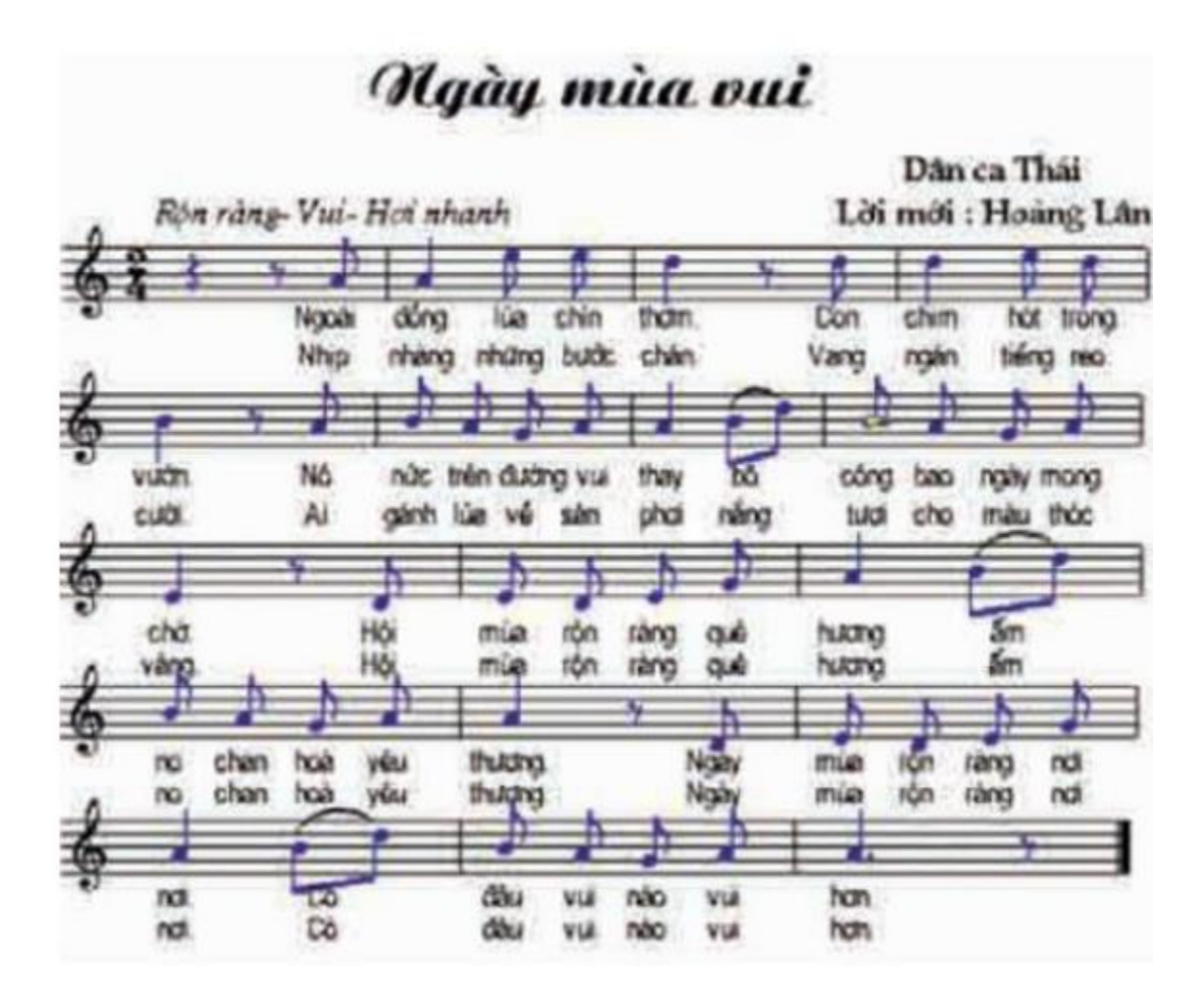

## Bài thực hành 5 trang 143 SGK Tin học 5

Dùng phần mềm Encore, hãy ghi lại nhạc và lời bài hát linh Inh lá ơi vào máy tính, rồi tập nghe và hát:

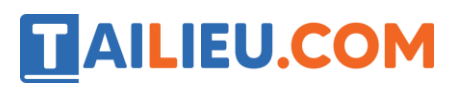

**Lời giải:**

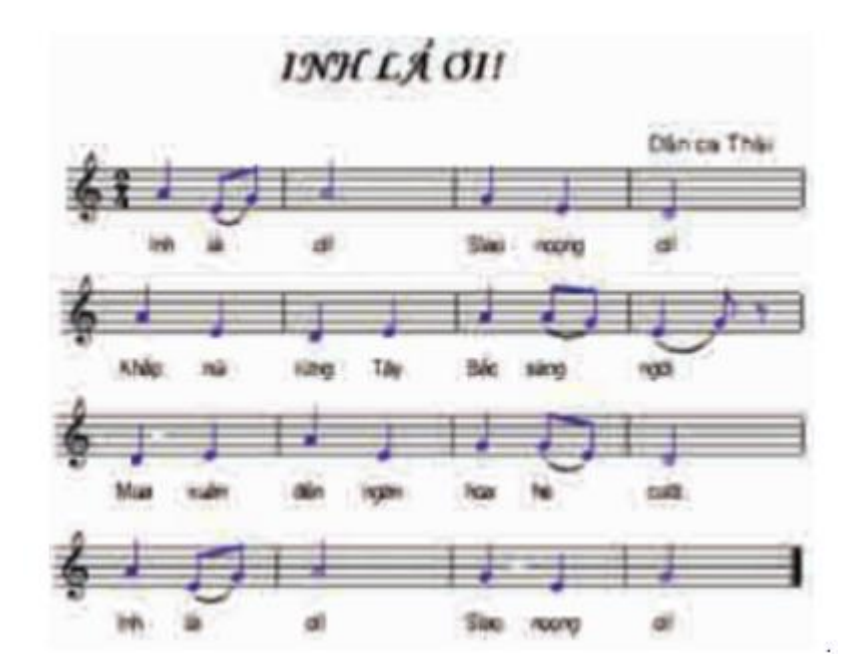

# Bài thực hành 6 trang 143 SGK Tin học 5

Ghi lại bằng phần mềm Encore và lưu vào máy tính nhạc và lời bài hát Ngày mùa vui dưới đây:

**Lời giải:**

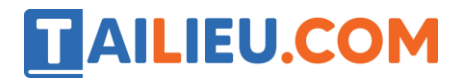

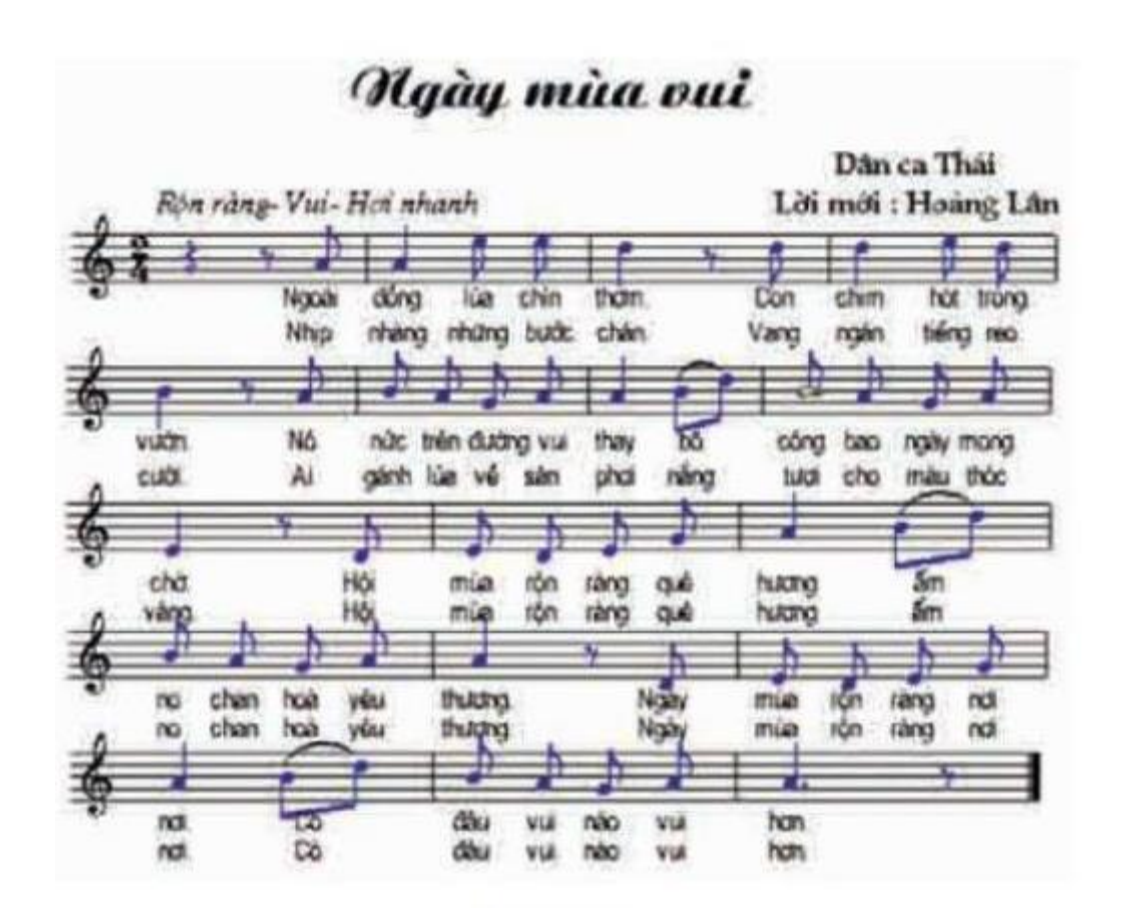

**►►CLICK NGAY** vào nút **TẢI VỀ** dưới đây để tải về **Giải bài tập Tin học lớp 5 Bài 3: Ghi nhạc bằng Encore (tiếp) (Chính xác nhất)** (Ngắn gọn) file PDF hoàn toàn miễn phí.